## **Introducción a la herramienta para administración de información de especies y especímenes: Ara**

María Mora, INBio. Costa Ricammora@inbio.ac.cr

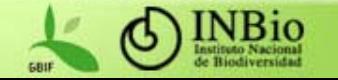

## **Temario**

- Objetivo del sistema
- Mecanismos de implementación
- Listado de casos de uso
- Arquitectura implementada
- Tecnologías y herramientas utilizadas

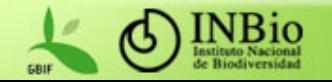

## **Objetivo del sistema**

- Proveer una herramienta para el manejo de datos de especies y especímenes generados y recopilados por las instituciones del continente americano que administran información sobre biodiversidad
	- Más específicamente, apoyar los procesos de

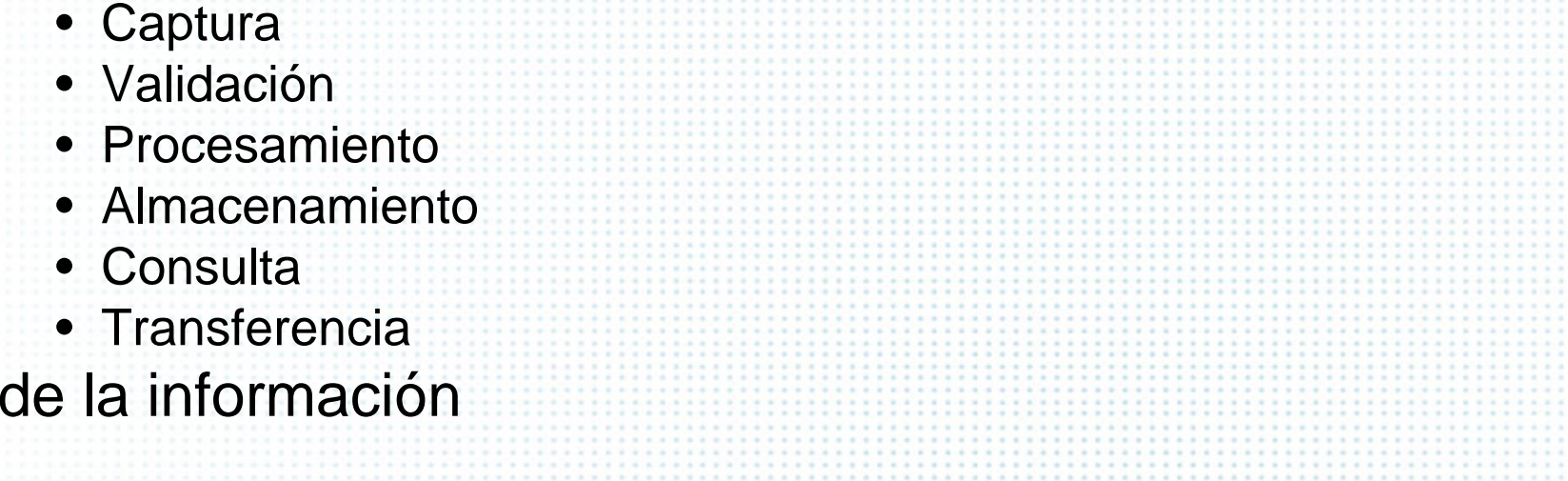

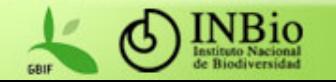

### **Mecanismos de implementación**

- Estimación de las necesidades de manejo de información sobre biodiversidad de la comunidad americana
- Generación de un acuerdo en cuanto a un conjunto de estándares, herramientas y metodologías que optimizarán la capacidad para recopilar y generar información de biodiversidad
- Desarrollo e implementación de la herramienta en los nodos de datos que estén interesados y requieran utilizarla
- Entrenamiento a los proveedores de datos en la generación de información para la red mediante la utilización de la herramienta

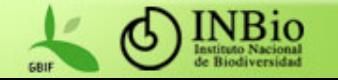

### **Estimación de las necesidades de manejo de información Metodología utilizada en el taller de expertos regionales**

- 1. Estándares para compartir datos (Darwin Core, ABCD, Plinian Core, entre otros)
	- • Presentación y discusión del estándar para compartir información de especies.
- 2. Mecanismo (portal) de acceso integrado a información de especies y especímenes.
	- •Presentación general de la estrategia de desarrollo del portal.
	- •Priorización de los casos de uso (para el desarrollo).
	- $\bullet$ Presentación de la arquitectura.
	- $\bullet$ Sesiones de trabajo (3 grupos)
	- •Plenaria
- 3. Herramienta para administrar información de especies y especímenes.

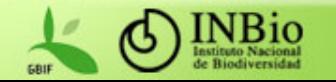

## Proceso de desarrollo

- Sitio de trabajo colaborativo
- Equipo de desarrollo
	- –4 programadores
	- 1 administradora de bases de datos
	- 1 documentador

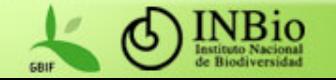

## Exploración de tecnologías

- • Lenguajes de programación
	- Java
	- XML (\*)
- • Ambiente de desarrollo
	- Netbeans
- • Motor de bases de datos
	- PostgreSQL
- • Acceso a los datos
	- Hibernate
	- JPA, JPQL
- • Servidor de aplicaciones
	- Sun Application Server
- $\bullet$ **Arquitectura** 
	- Java EE (EJB, JSF)

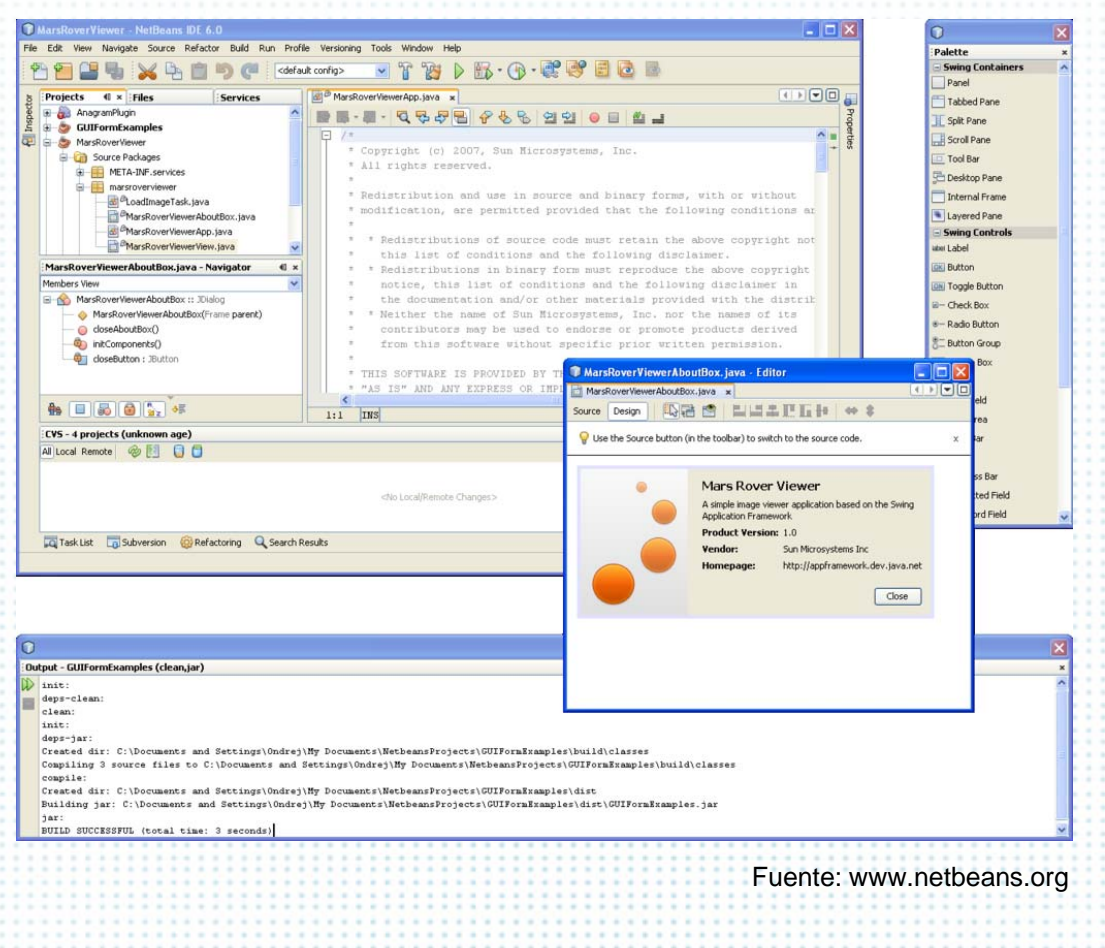

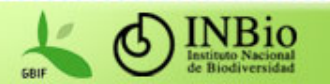

# **Arquitectura** Subsistemas y módulos

- • Subsistema de gestión de información de especies
	- Descripción (hábitos, ciclos de vida, reproducción, estacionalidad, relaciones, fenología)
	- Demografía y conservación (población, hábitat, territorio)
	- Distribución (por países y regiones, mapas)
	- Usos y folclor
	- Bibliografía

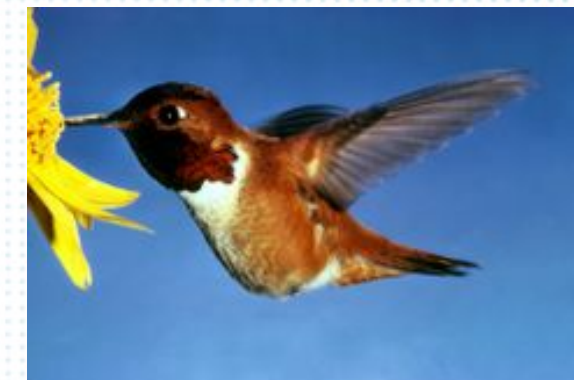

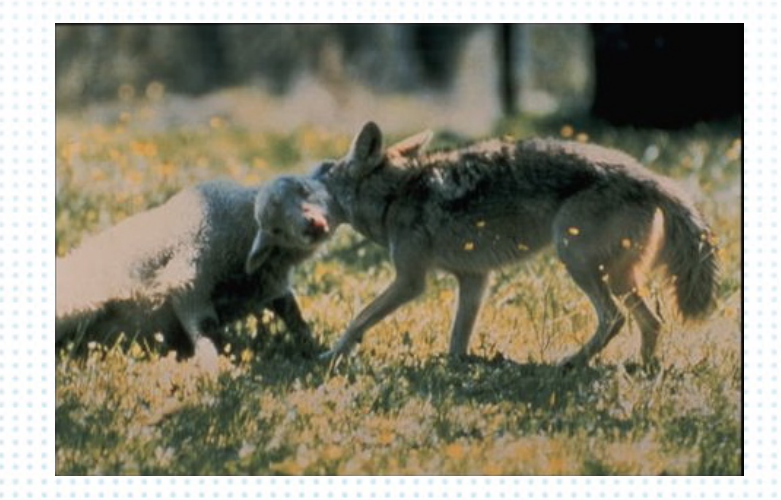

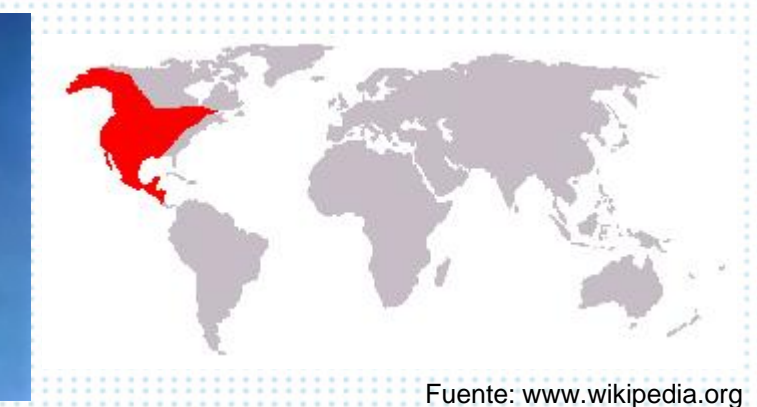

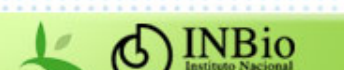

## **Arquitectura** Subsistemas y módulos

- Subsistema de gestión de información taxonómica
	- Módulo de administración de la jerarquía taxonómica
	- – Módulo de administración de grupos nomenclaturales
	- Módulo de administración de sinónimos
	- –Módulo de administración de tipos

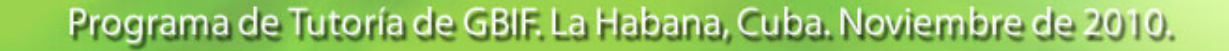

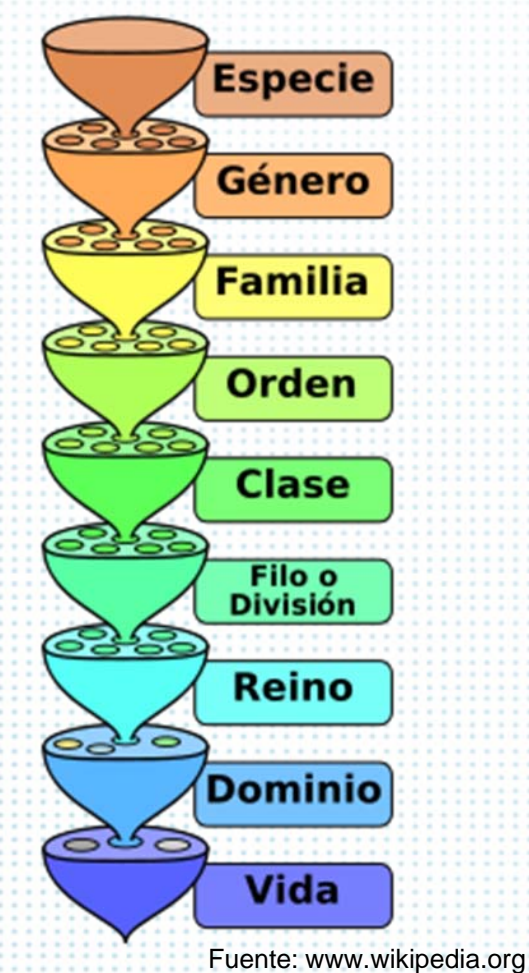

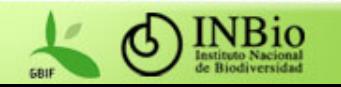

## **Arquitectura** Subsistemas y módulos

- Subsistema de gestión de información geográfica
	- Módulo de administración de coberturas geográficas
	- Módulo de administración de localidades
	- Módulo de administración de datums, proyecciones y sistemas de coordenadas
	- Módulo de georreferenciación

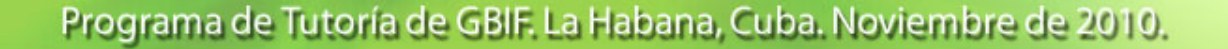

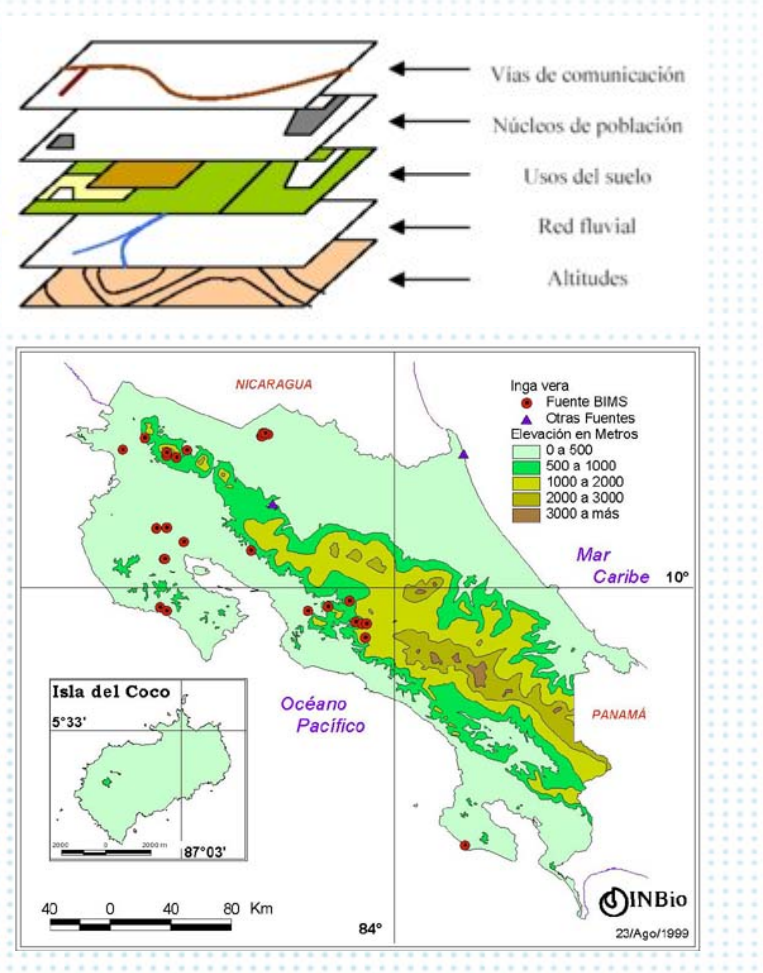

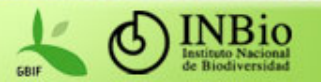

# **Arquitectura** Subsistemas y módulos

#### •Subsistema de inventario

- Módulo de administración de recolecciones
- Módulo de administración de especímenes
- Módulo de administración de componentes
- Módulo de administración de testigos
- Módulo de administración de identificaciones
- Módulo de administración de transacciones

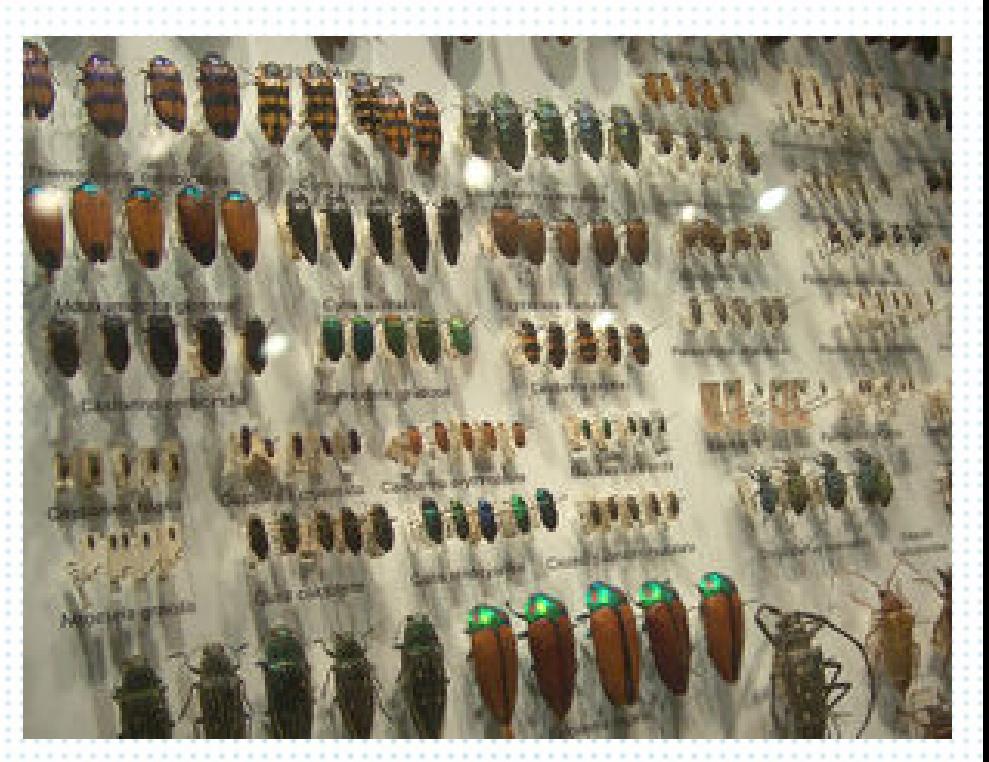

Fuente: www.wikipedia.org

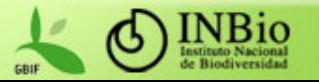

## **Arquitectura** Subsistemas y módulos

- Subsistema de información de apoyo
	- –Módulo de administración de personas
	- Módulo de administración de instituciones
	- Módulo de administración de perfiles
	- Módulo de administración de referencias bibliográficas
	- –Módulo de administración de imágenes

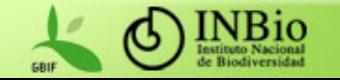

## **Arquitectura** Subsistemas y módulos

- Subsistema de administración
	- – Módulo de administración de seguridad (privilegios de acceso, cuentas de usuarios, grupos de cuentas)
	- Módulo de administración de colecciones de especímenes
		- Editor de protocolos de colección
		- Editor de flujos de trabajo

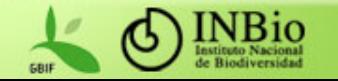

## **Arquitectura** Subsistemas y módulos

- Otros subsistemas
	- –– Importación y exportación de datos
	- Consultas
	- Textos estructurados

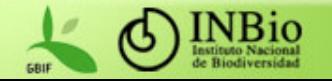

# **Arquitectura** Hardware y software

#### •**Hardware**

- El sistema fue diseñado para funcionar en equipos pequeños y medianos
- – La capa de presentación puede ser utilizada en cualquier equipo que pueda correr un navegador de Internet (i.e. Mozilla, Explorer)
- Para las otras capas se recomienda un equipo de mediana capacidad (2 GBs de memoria como mínimo)
- La arquitectura en capas favorece la capacidad de crecimiento de sistema

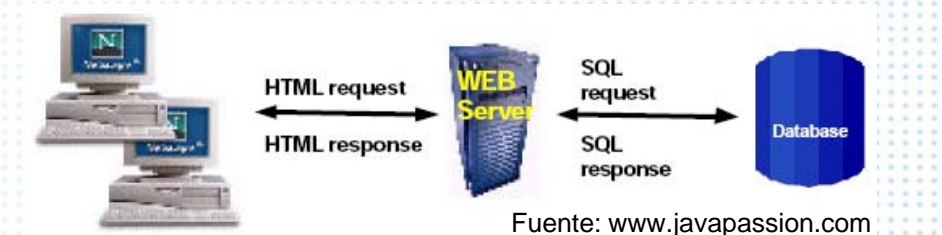

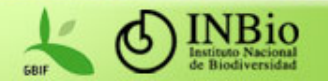

## **Arquitectura** Hardware y software

### • **Software**

- Todas las herramientas necesarias para construir, modificar y usar el software son gratuitas y de dominio público:
	- Ambiente de desarrollo: NetBeans
	- Sistema administrador de bases de datos: PostgreSQL
	- Servidor de aplicaciones: Sun Application Server
	- Navegador de Internet: Mozilla, Netscape, etc.
- Cualquiera de estas herramientas puede ser sustituida por una contraparte comercial (i.e. Oracle Database Server, BEA WebLogic Application Server)

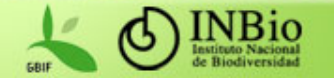

#### •**Casos de uso para la gestión de registros de información de especies**

- 1. Crear una versión de registro de especie para un público meta y en un idioma particular
- 2. Modificar un registro de especie
- 3. Borrar un registro de especie
- 4. Cambiar de estado un registro de especie

#### $\bullet$ **Casos de uso para consultar la información de especies**

- 1. Buscar la información asociada a un taxón por medio del nombre científico (tomando en cuenta sinónimos)
- 2. Buscar información de un taxón por medio de un nombre vernáculo, con la opción de especificar grupo y región
- 3. Consulta avanzada: Dados valores para cualquier conjunto de campos, obtener los registros que cumplen ese criterio de búsqueda
- 4. Navegar por medio de la jerarquía taxonómica a partir de un taxón
- 5. A partir de un grupo nomenclatural, navegar por medio de los nombres comunes mostrando el nombre científico del taxón y la existencia de una imagen asociada a la información
- 6. Informes adicionales

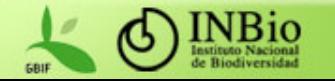

#### •**Casos de uso de taxonomía**

- 1. Exploración de jerarquía taxonómica
- 2. Visualización de un taxón en detalle
- 3. Administración de taxones
- 4. Administración de rangos taxonómicos
- 5. Asignación de sinónimos a un taxón
- 6. Asignación de autores a un taxón
- 7. Fundición de taxones
- 8. Asignación de imágenes
- 9. Asignación de referencias bibliográficas
- $\bullet$  **Casos de uso para el manejo de grupos nomenclaturales**
	- 1. Nuevo grupo nomenclatural.
	- 2. Grupo nomenclatural existente.
	- 3. Búsqueda de grupos nomenclaturales

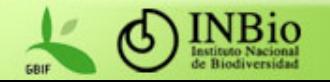

#### •**Casos de uso de indicadores taxonómicos**

- 1.Exploración de información de indicadores taxonómicos
- 2.Visualización de información de un indicador taxonómico
- 3. Administración de información de un indicador taxonómico

#### •**Casos de uso de localidades**

- 1.Exploración de localidades
- 2.Visualización de una localidad en detalle
- 3. Administración de localidades
- 4.Conversión de coordenadas
- 5. Ubicación de una localidad un conjunto de coberturas
- 6. Fundición de localidades
- 7.Georreferenciación de localidades

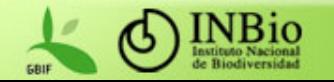

#### •**Casos de uso de recolecciones/observaciones**

- 1.Exploración de recolecciones/observaciones
- 2.Visualización de una recolección/observación en detalle
- 3. Administración de recolecciones/observaciones
- 4.Asignación de recolectores/observadores
- 5. Generación de detalles de recolección
- 6. Generación de especímenes
- 7.Fundición de recolecciones/observaciones
- 8. Generación de etiquetas de recolecciones/observaciones

### **Casos de uso de especímenes**

1.Exploración de especímenes

•

- 2.Visualización de un espécimen en detalle
- 3. Administración de especímenes
- 4.Identificación de especímenes
- 5. Generación de etiquetas de especímenes

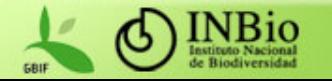

#### •**Casos de uso de identificaciones**

- 1.Exploración de identificaciones
- 2.Visualización de una identificación en detalle
- 3. Administración de identificaciones

#### •**Casos de uso de transacciones**

- 1.Exploración de transacciones
- 2.Visualización de una transacción en detalle
- 3. Administración de transacciones
- 4. Asignación de especímenes

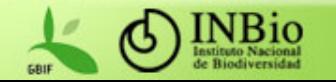

#### •**Casos de uso de personas**

- 1. Exploración de personas
- 2. Visualización de una persona en detalle
- 3. Administración de personas
- 4. Asignación de instituciones
- 5. Asignación de perfiles
- 6. Fundición de personas

#### $\bullet$ **Casos de uso de perfiles**

- 1. Exploración de perfiles
- 2. Visualización de un perfil en detalle
- 3. Administración de perfiles

#### $\bullet$ **Casos de uso de instituciones**

- 1. Exploración de instituciones
- 2. Visualización de una institución en detalle
- 3. Administración de instituciones
- 4. Asignación de personas

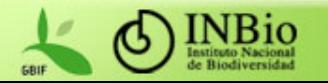

#### •**Casos de uso de referencias bibliográficas**

- 1. Exploración de referencias bibliográficas
- 2. Visualización de una referencia bibliográfica en detalle
- 3. Administración de referencias bibliográficas

#### $\bullet$ **Casos de uso de imágenes**

- 1. Exploración de imágenes y metadatos asociados
- 2. Visualización de información de una imagen en detalle
- 3. Administración de imágenes
- 4. Visualización de imágenes de gran tamaño

#### •**Casos de uso de regiones**

- 1. Exploración de información de regiones
- 2. Visualización de información de una región
- 3. Administración de información de una región

#### $\bullet$ **Casos de uso de idiomas**

- 1. Exploración de información de idiomas
- 2. Visualización de información de un idioma
- 3. Administración de información de un idioma

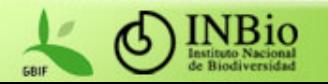

### • **Casos de uso de públicos meta**

- 1. Exploración de información de los públicos meta
- 2. Visualización de información un público meta
- 3. Administración de información de un público meta

### • **Casos de uso administrativos**

- 1. Administración de usuarios del sistema
- 2. Administración de grupos de usuarios y privilegios de acceso
- 3. Configuración del sistema
- 4. Personalización del sistema

### • **Casos de uso para importa o exportar información**

- 1. Exportar registros de especies
- 2. Importar registros de especies
- 3. Proveer información a la red de especies y especímenes de IABIN

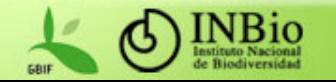

## Diagrama de casos de uso

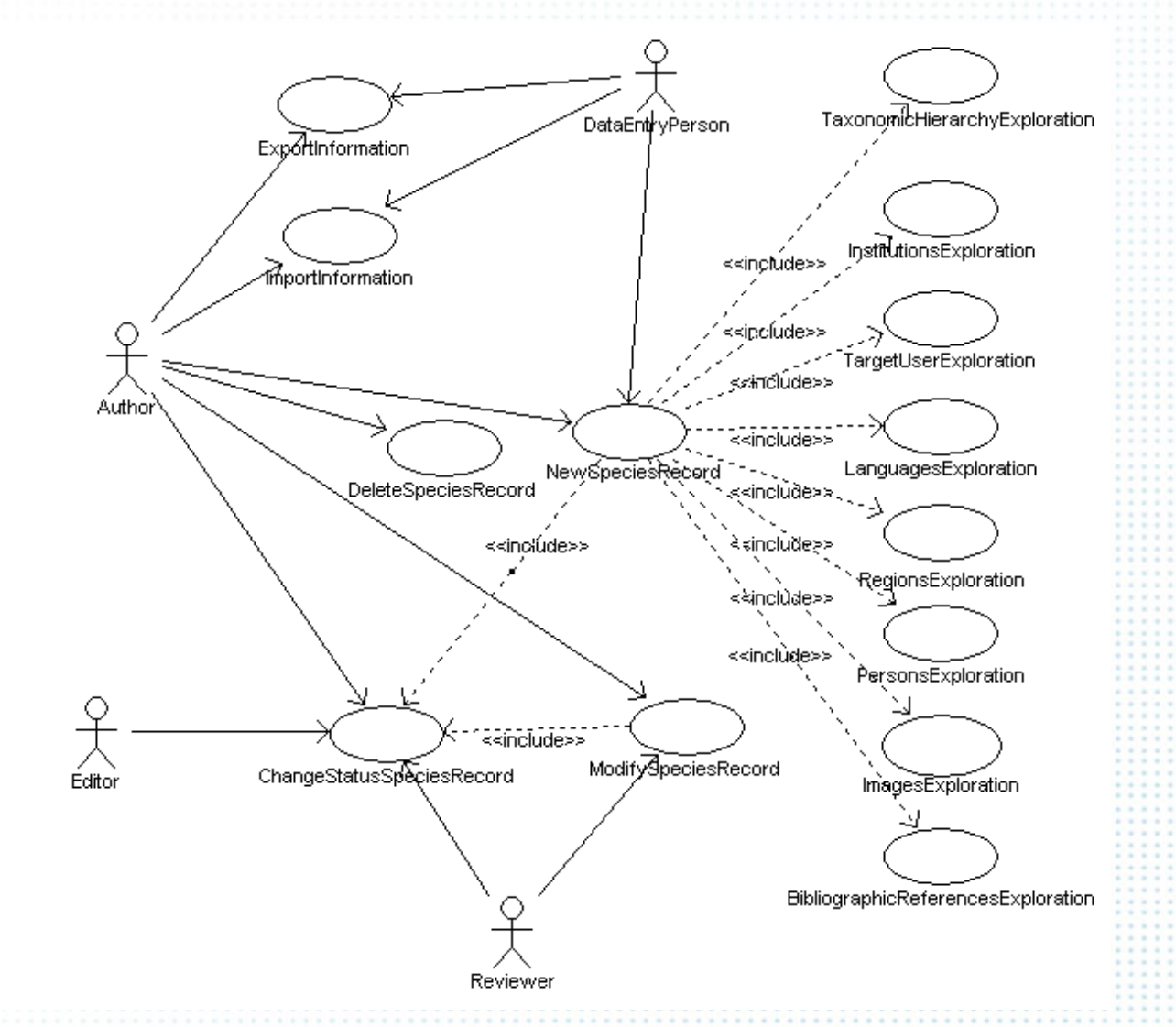

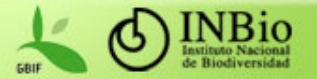

### Diagrama de casos de uso

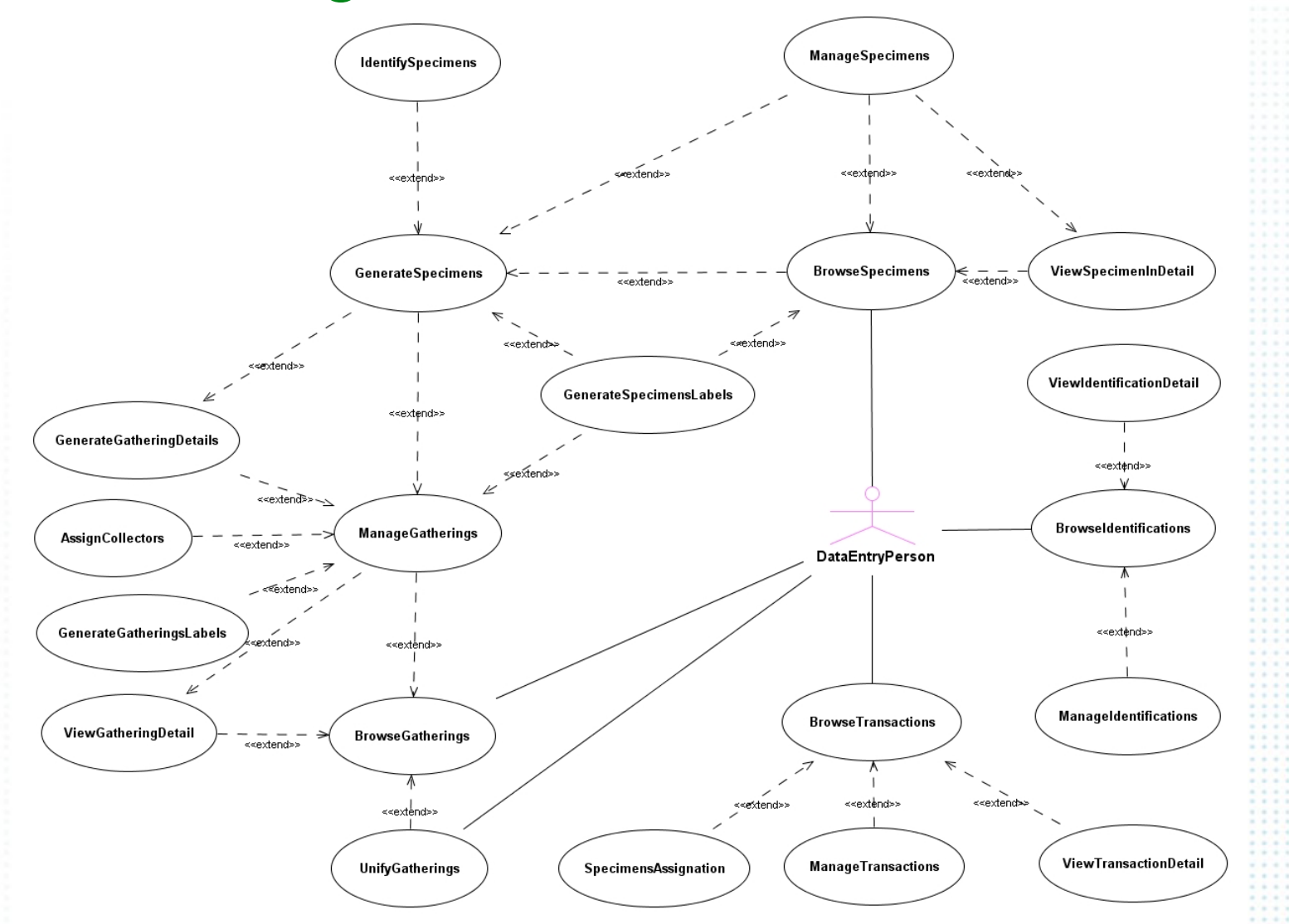

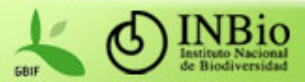

## **Actores Potenciales de los Casos de Uso**

- Administrador del sistema
- Gerente
- Técnico
- Divulgador
- Científico
- Digitador

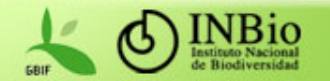

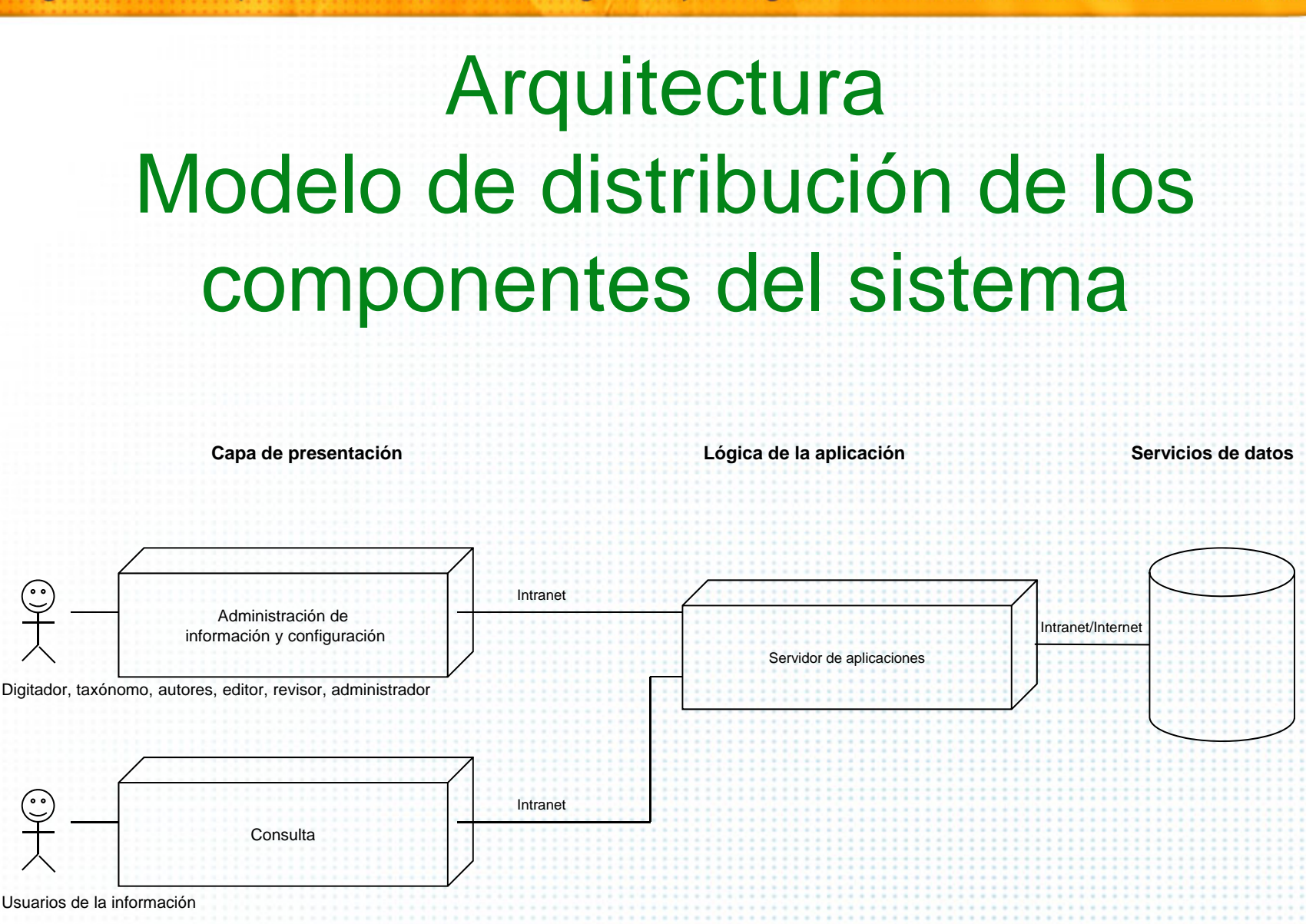

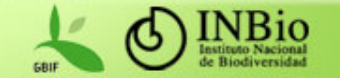

## La arquitectura de Java EE

 $\bullet$  Plataforma abierta y basada en estándares para desarrollar, distribuir y administrar aplicaciones de múltiples niveles basadas en componentes y habilitadas para el web

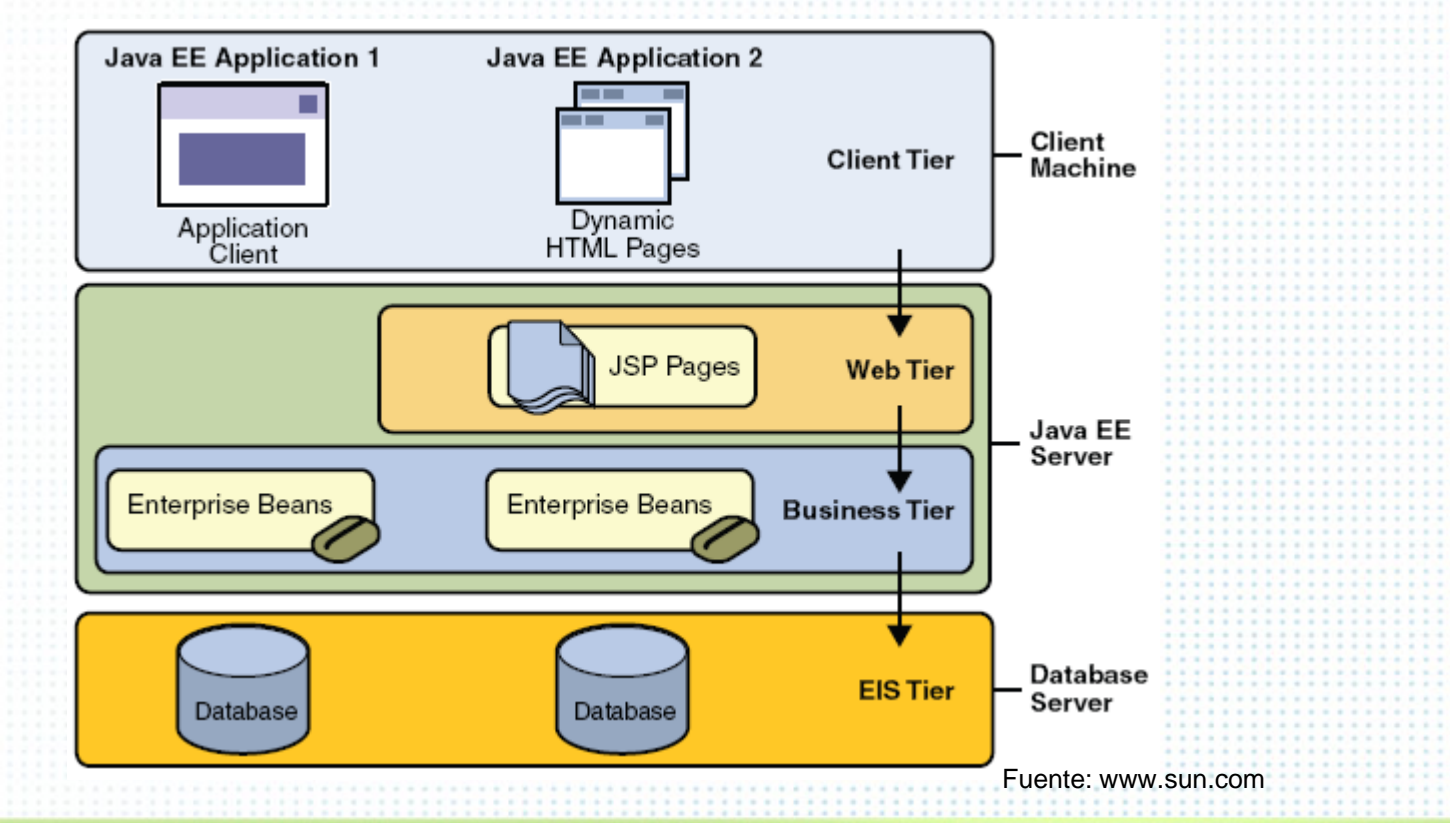

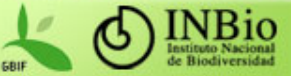

## Herramientas y tecnologías utilizadas **NetBeans**

- Ambiente integrado de desarrollo (IDE) para aplicaciones Java
- $\bullet$  Amplio soporte para la plataforma Java EE
- $\bullet$  Multiplataforma (Windows, Linux, Mac OS X, Solaris)
- $\bullet$ *Open source*

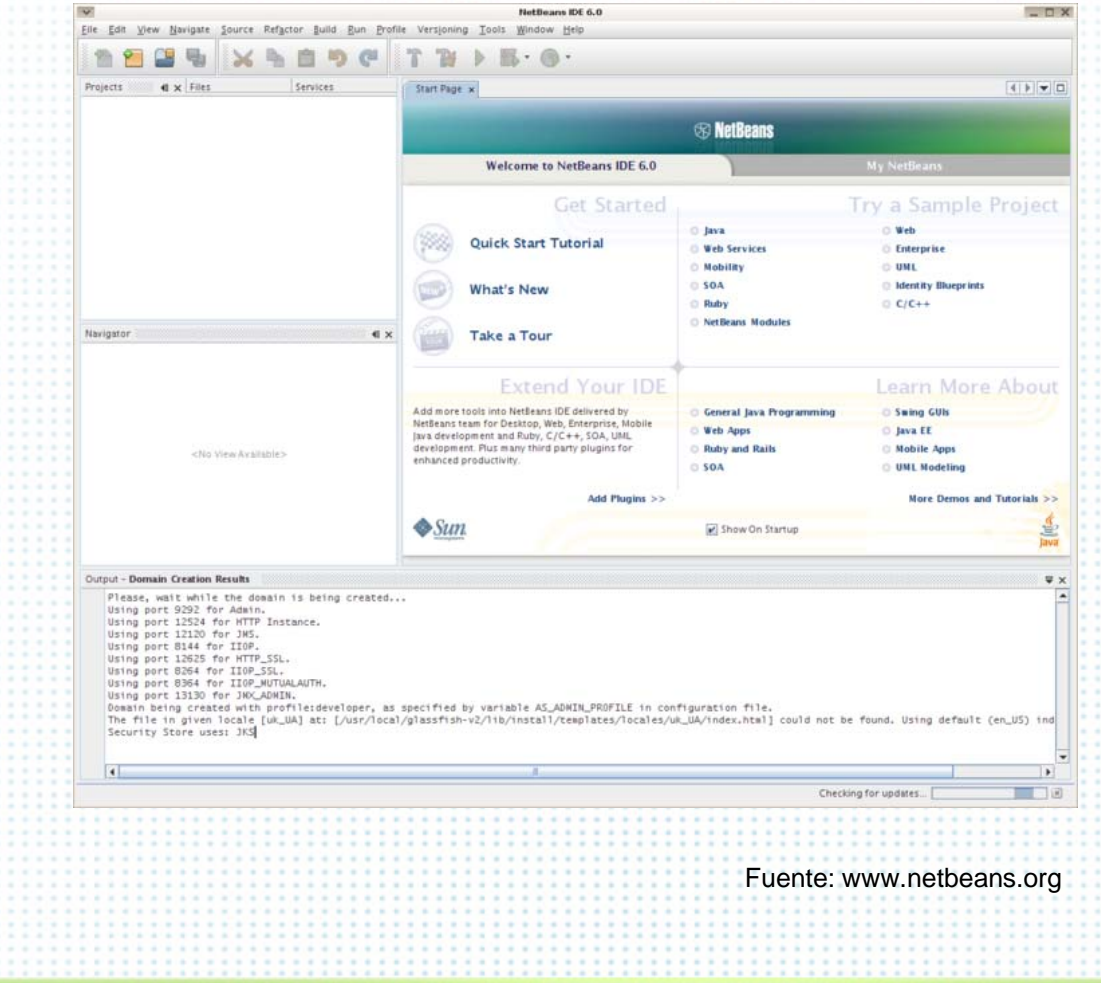

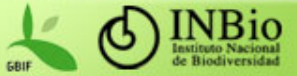

## Herramientas y tecnologías utilizadas Subversion (SVN)

- • Sistema de control de versiones
- • Usado para mantener las versiones actuales e históricas de código fuente, páginas web y documentación
- $\bullet$  Es usado ampliamente por la comunidad *open source*
- • Facilita el trabajo colaborativo cuando muchos desarrolladores deben usar los archivos de un mismo proyecto

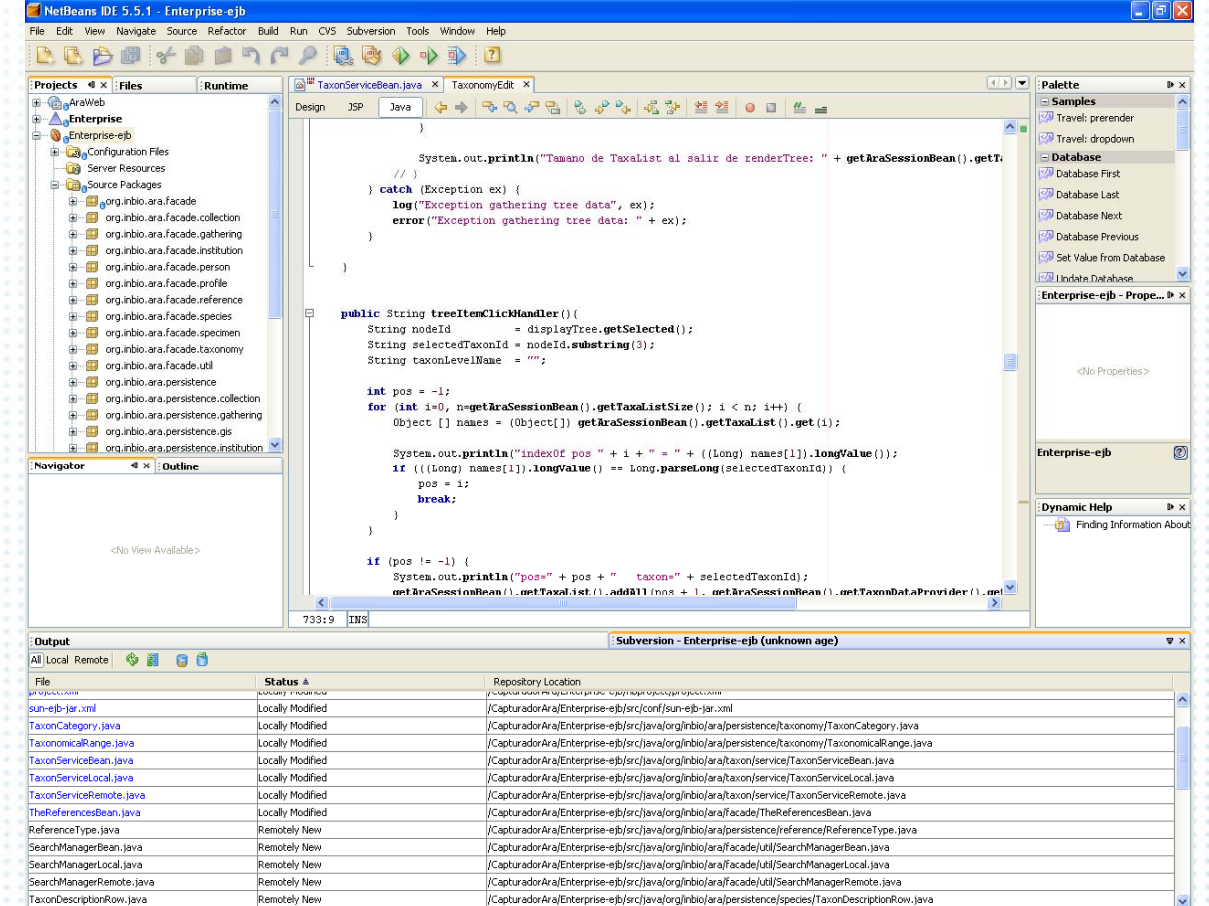

Programa de Tutoría de GBIF. La Habana, Cuba. Noviembre de 2010.

Save All finished.

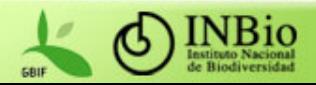

## Herramientas y tecnologías utilizadas **PostgreSQL**

- Sistema administrador de bases de datos objetivorelacional
- •*Open source*
- Una comunidad de desarrolladores y organizaciones se encargan de su desarrollo y mantenimiento
- Contiene un módulo para manejo de datos geográficos (PostGIS)

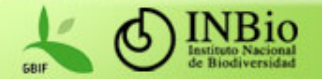

## Herramientas y tecnologías utilizadas *Entities* de Java EE

- Antiguos *entity beans* (en EJB 2.x)
- Objetos persistentes de datos que representan registros de tablas en una base de datos
- Son simples POJOs (*Plain Old Java Objects* )
- Son una forma de evitar los procedimientos almacenados en la base de datos (*stored procedures* )

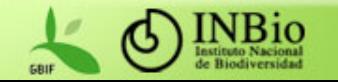

## Herramientas y tecnologías utilizadas *Entities* de Java EE

public class Taxon {

…

private long taxonId; private String name;

public long getTaxonId() {return taxonId;} public void setName(String name) {this.name = name; }

@Entity @Table(name="TAXON") public class Taxon { @Id private long taxonId; private String name; public long getTaxonId() {return taxonId;} public void setName(String name)  ${this.name = name; }$ 

…

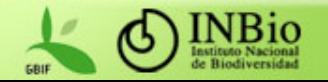

## Herramientas y tecnologías utilizadas Enterprise JavaBeans

- Tecnología de componentes de software que residen en un servidor
- •Separan la lógica del negocio de la del sistema
- • Proveen portabilidad entre servidores y sistemas operativos

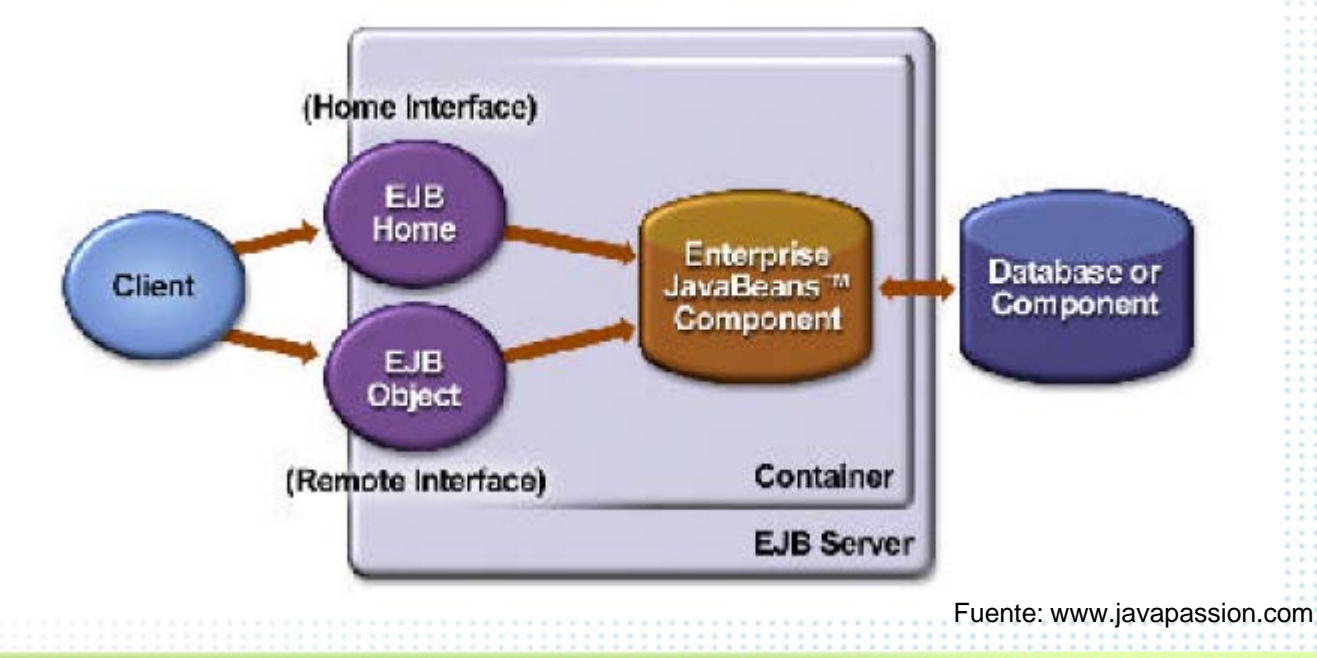

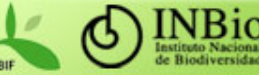

## Herramientas y tecnologías utilizadas Enterprise JavaBeans

```
@Stateless
public class TaxonBean implements TaxonRemote, TaxonLocal {
    @PersistenceContext("ara");
    Private EntityManager em;
    Taxon taxon;
    taxon = new Taxon();
    Taxon.setName("Ara ambigua");
    public void persist() 
        em.persist(this.taxon);
    }
}
```
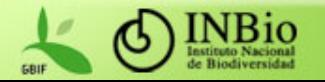

## Herramientas y tecnologías utilizadas JavaServer Faces

• Marco de trabajo (*framework*) para el desarrollo de interfaces gráficas en la plataforma Java EE

• Incluye

- – Un conjunto inicial de componentes (campos para entrada de texto, listas, combos, etc.)
- –Manejo del estado inicial de los componentes
- Bibliotecas para incluir *tags* en JSPs
- En general, permite la creación de interfaces mucho más complejas que las que pueden construirse con HTML y otras especificaciones

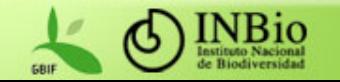

## Herramientas y tecnologías utilizadas JavaServer Faces

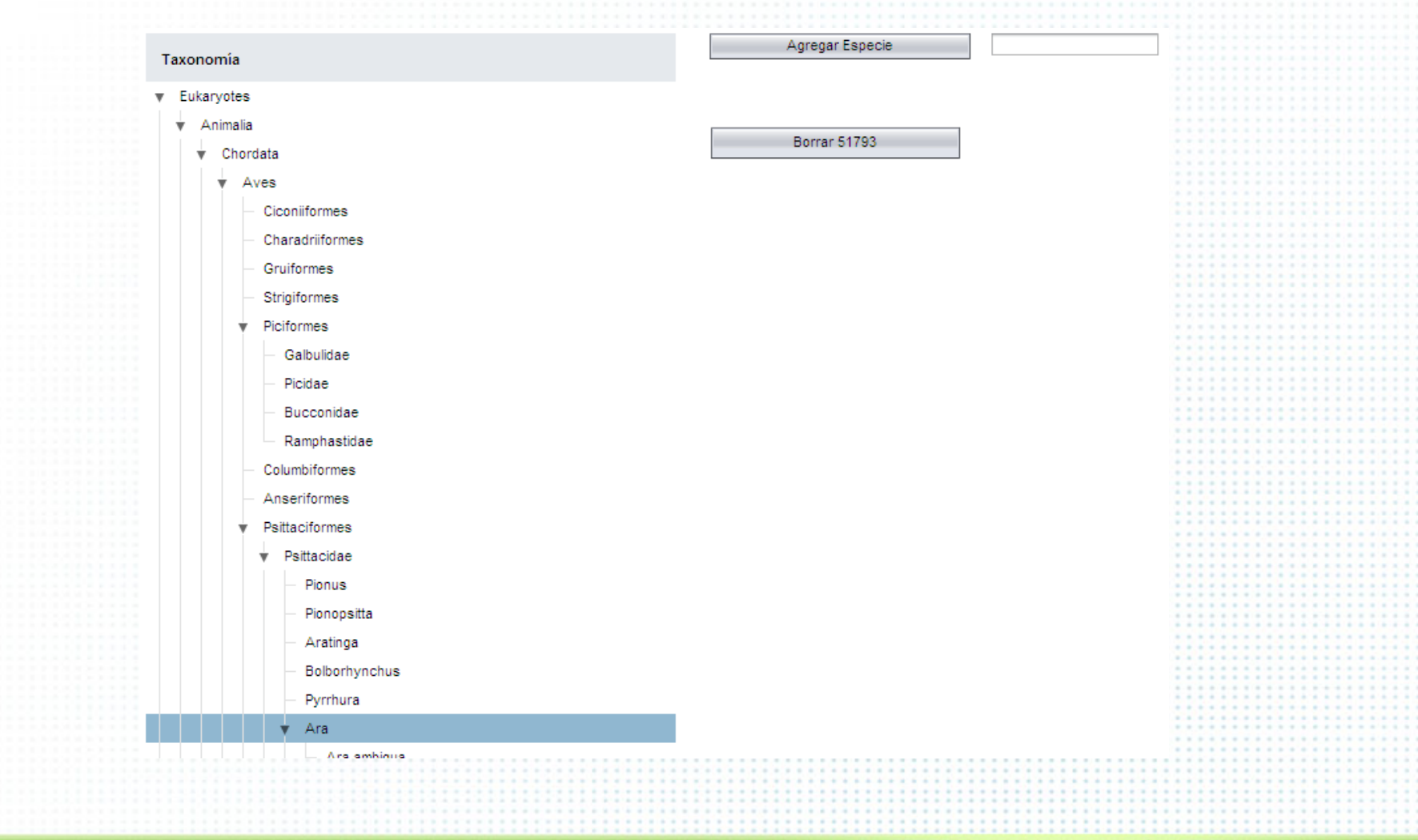

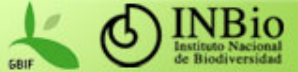

## Herramientas y tecnologías utilizadas JPA, JPQL, Hibernate

- JPA (Java Persistence API)
	- Interfaz estandarizada para el acceso a BD objetivo-relacionales desde Java
	- Implementa el JPQL (Java Persistence Query Language)
		- Realiza consultas a *entities* almacenados en una base de datos relacional
		- Su sintaxis es similar a la de SQL pero actúa sobre objetos y no sobre tablas
- Hibernate
	- Biblioteca que provee un marco de trabajo para "mapear" un modelo de objetos a una base de datos relacional
	- $-$  Provee un mecanismo transparente de persistencia para los POJOs

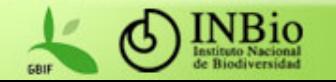

## Arquitectura implementada del capturador

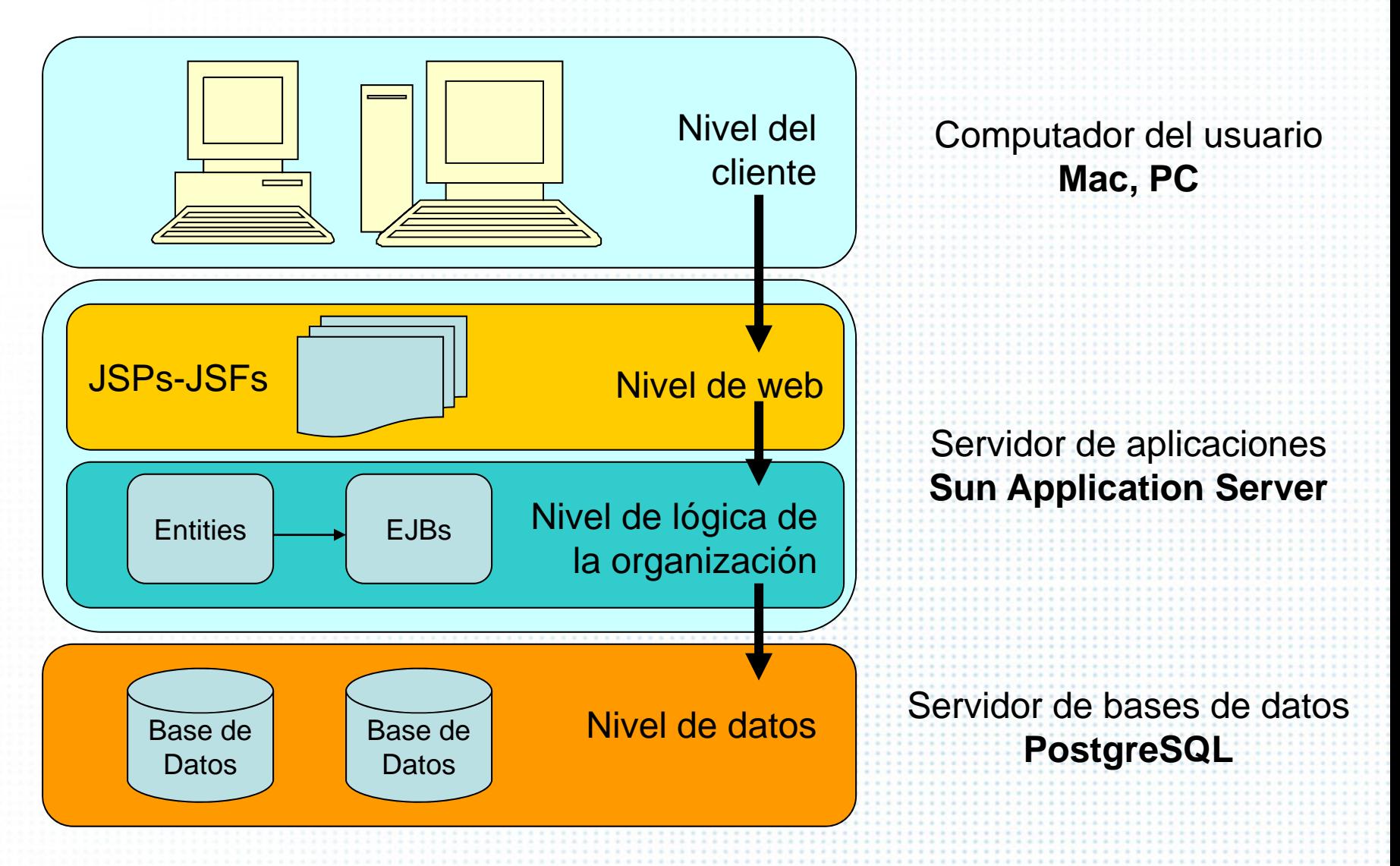

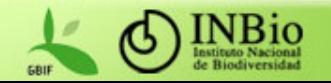

## Ventajas de la arquitectura implementada

- Multiplataforma
- Facilita el trabajo colaborativo entre la comunidad de desarrolladores
- Basada en estándares
- De bajo costo
- Con capacidad de crecimiento
- Basada en la ideología del software libre

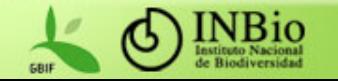